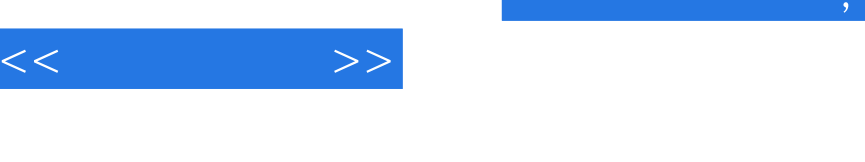

## tushu007.com

 $<<\qquad \qquad >>$ 

- 13 ISBN 9787040083774
- 10 ISBN 7040083779

出版时间:2005-02-01

页数:329

PDF

更多资源请访问:http://www.tushu007.com

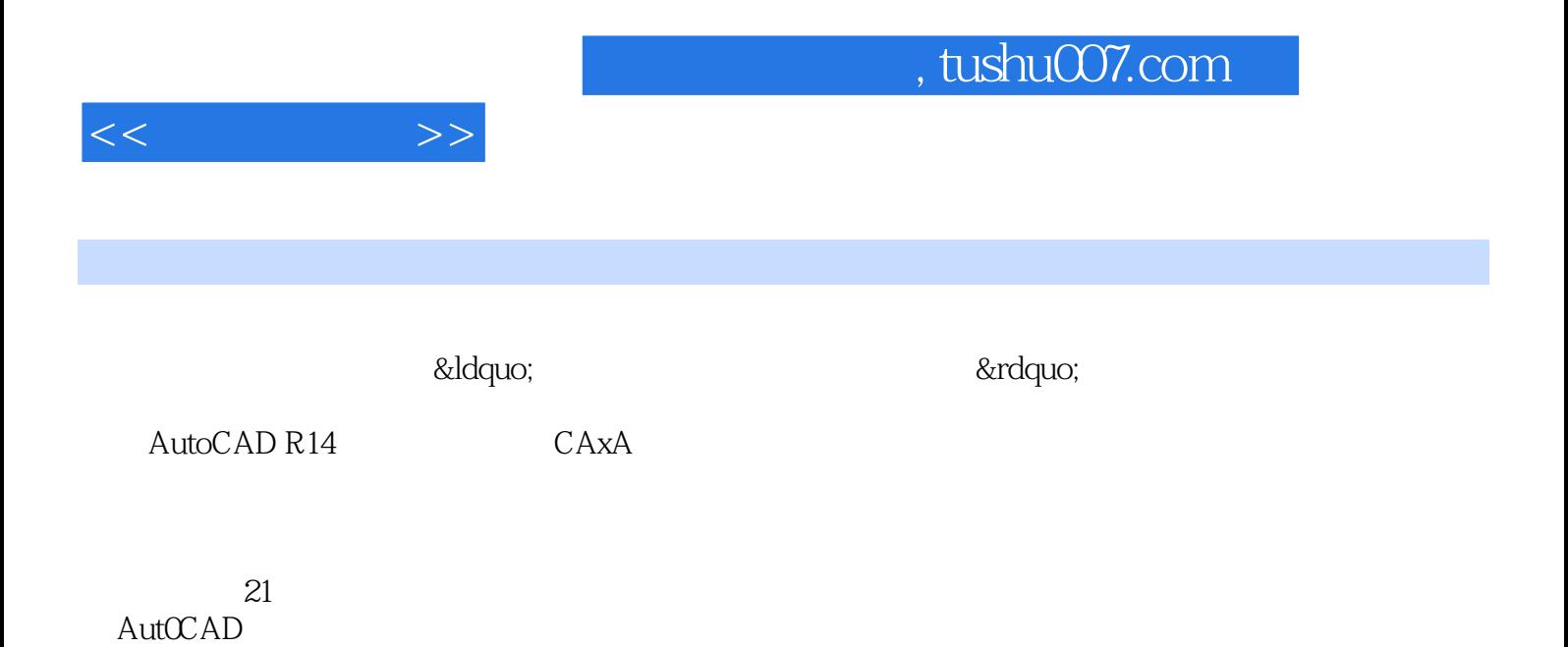

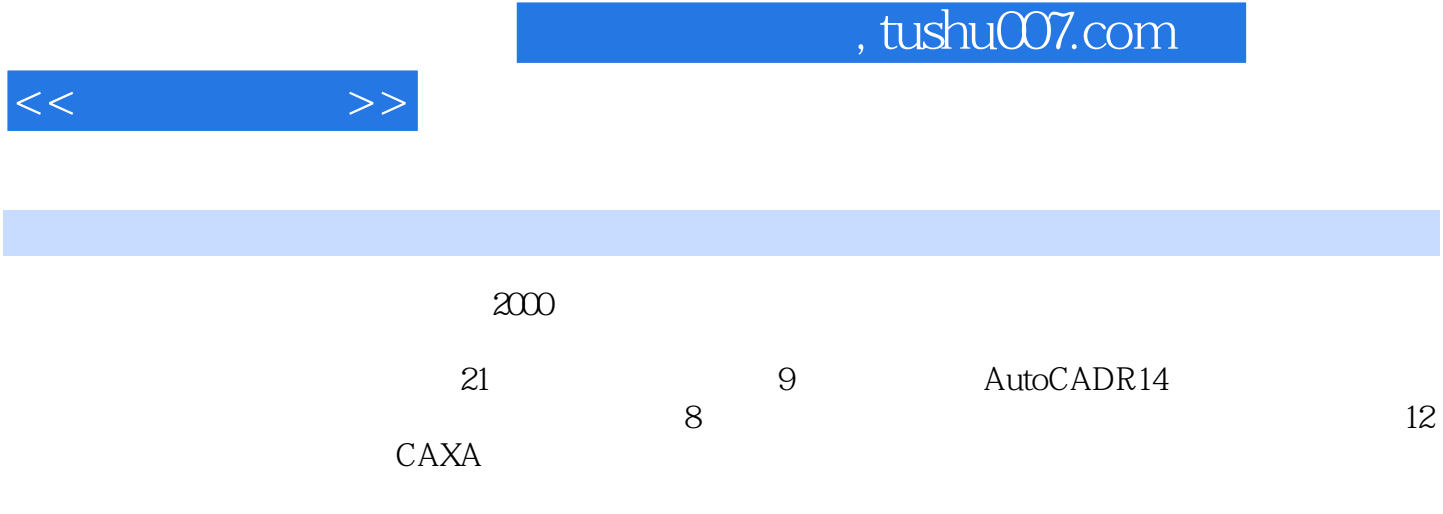

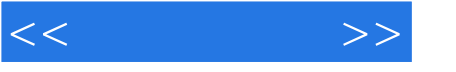

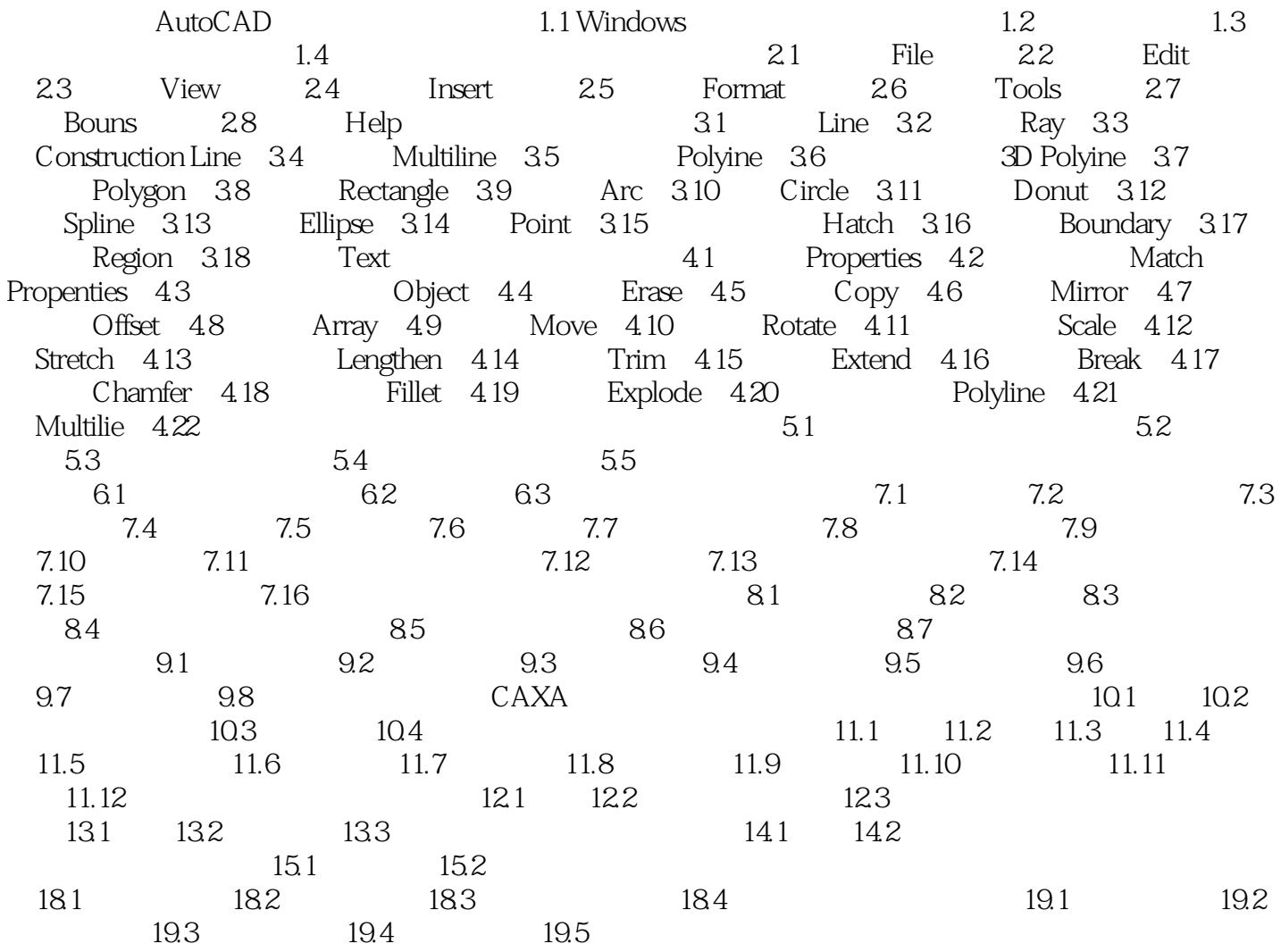

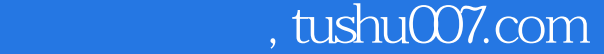

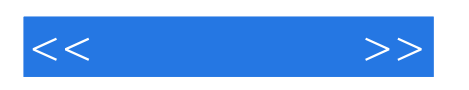

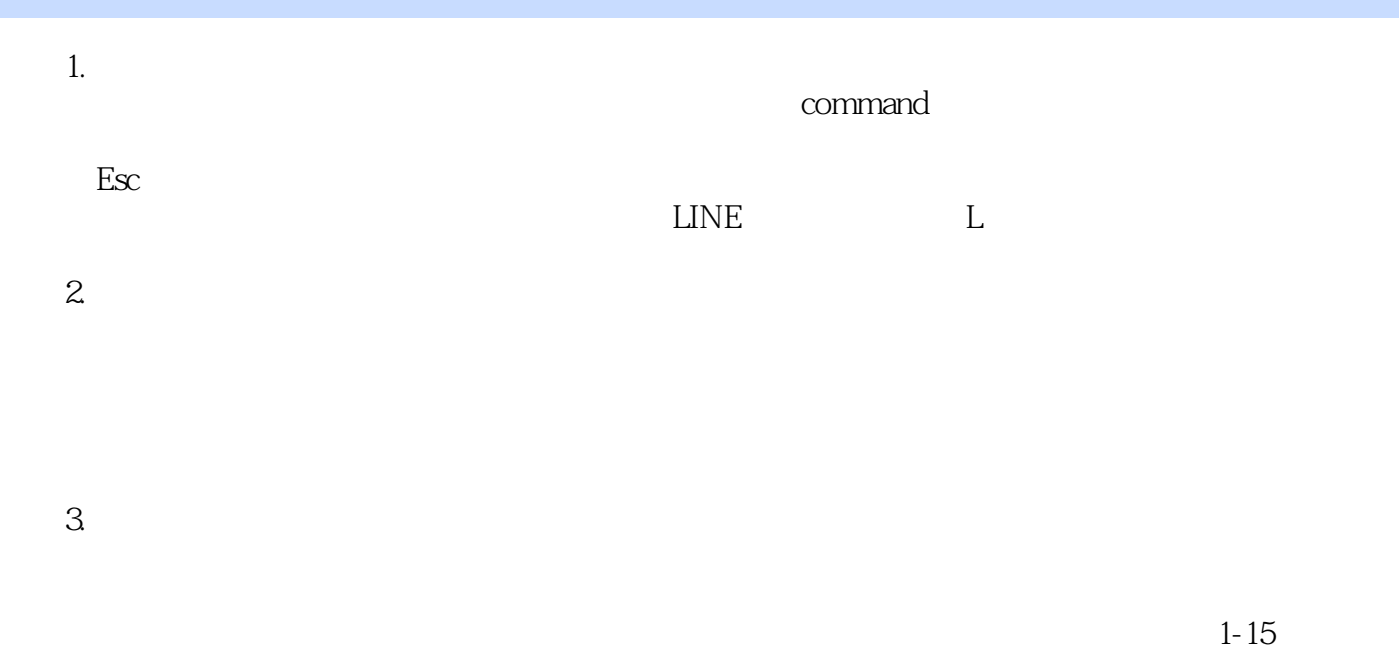

*Page 5*

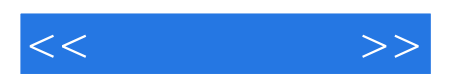

本站所提供下载的PDF图书仅提供预览和简介,请支持正版图书。

更多资源请访问:http://www.tushu007.com